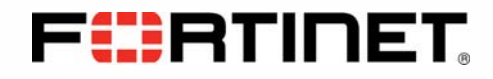

# FIPS 140-2 Security Policy

FortiMail™ OS

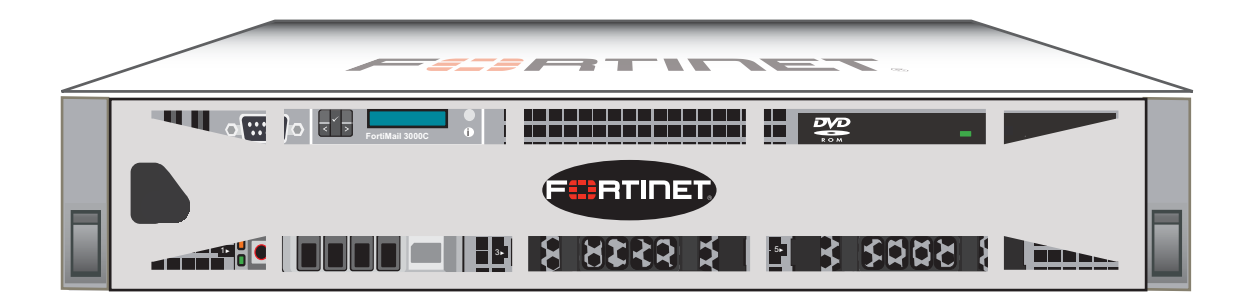

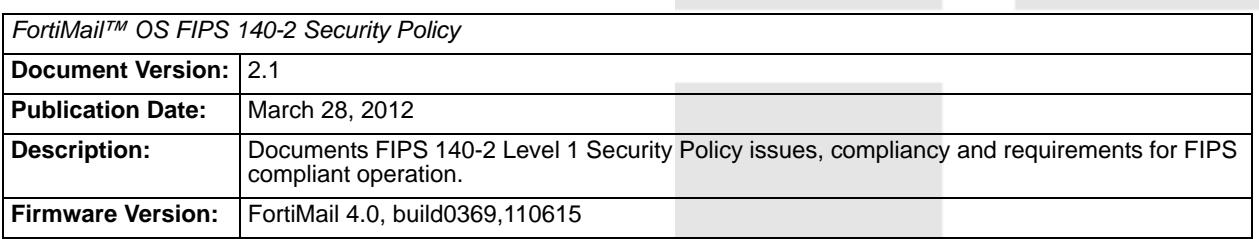

#### *FortiMail™ OS FIPS 140-2 Security Policy*

28 March 2012 06-420-141252-201100318 for FortiMail 4.0 MR2 © Copyright 2012 Fortinet, Inc.

This document may be freely reproduced and distributed whole and intact including this copyright notice.

#### **Trademarks**

Dynamic Threat Prevention System (DTPS), APSecure, FortiASIC, FortiBIOS, FortiBridge, FortiClient, FortiGate®, FortiGate Unified Threat Management System, FortiGuard®, FortiGuard-Antispam, FortiGuard-Antivirus, FortiGuard-Intrusion, FortiGuard-Web, FortiLog, FortiAnalyzer, FortiManager, Fortinet®, FortiMail, FortiPartner, FortiProtect, FortiReporter, FortiResponse, FortiShield, FortiVoIP, and FortiWiFi are trademarks of Fortinet, Inc. in the United States and/or other countries. The names of actual companies and products mentioned herein may be the trademarks of their respective owners.

# **Contents**

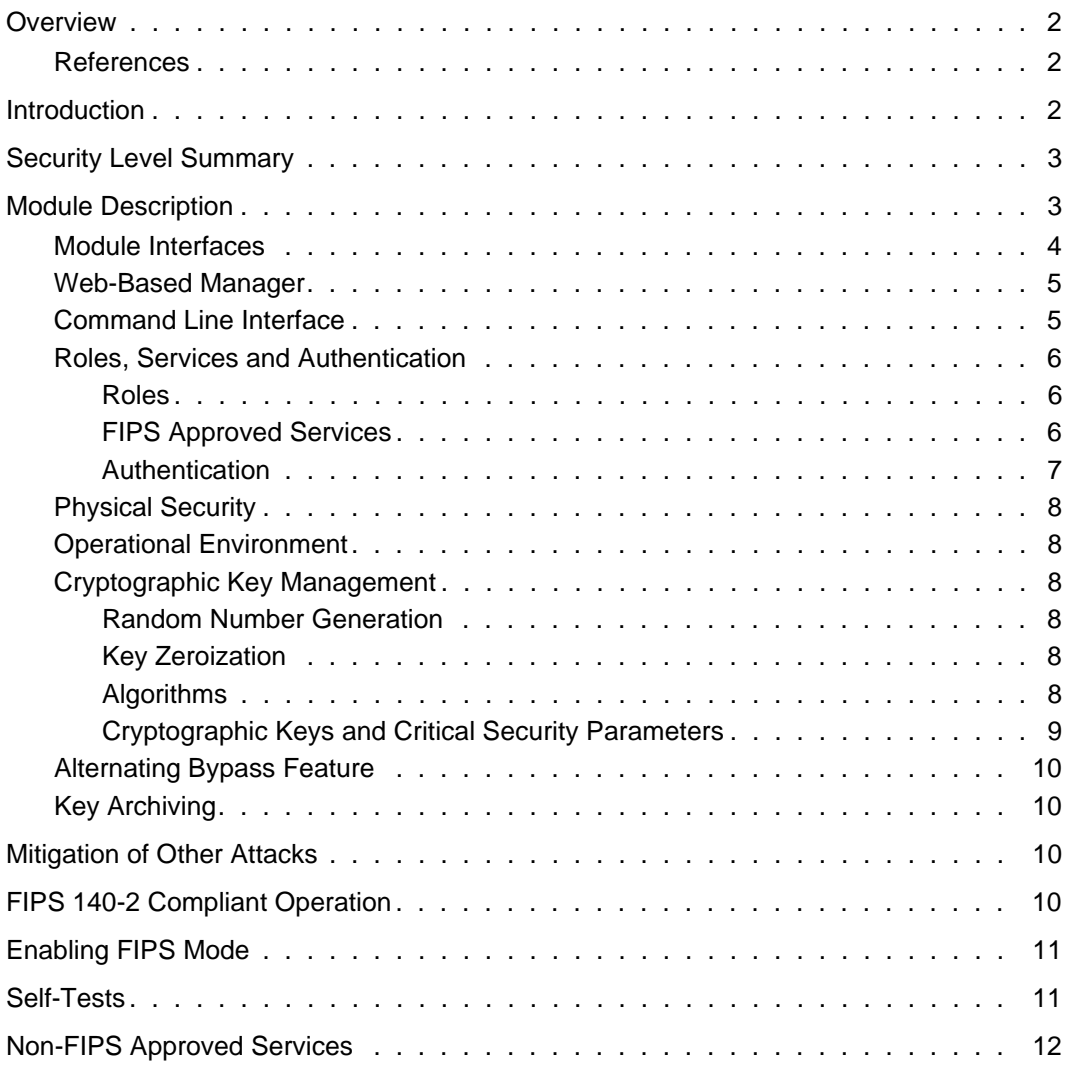

m. ═

**The Common** 

# **Overview**

This document is a FIPS 140-2 Security Policy for Fortinet Incorporated's FortiMail™ OS firmware, which runs on the FortiMail family of security appliances. This policy describes how the FortiMail™ OS firmware (hereafter referred to as the 'module') meets the FIPS 140-2 security requirements and how to operate the module in a FIPS compliant manner. This policy was created as part of the Level 1 FIPS 140-2 validation of the module.

This document contains the following sections:

- **Introduction**
- **Security Level Summary**
- **Module Description**
- Mitigation of Other Attacks
- **FIPS 140-2 Compliant Operation**
- Self-Tests
- Non-FIPS Approved Services

The Federal Information Processing Standards Publication 140-2 - *Security Requirements for Cryptographic Modules* (FIPS 140-2) details the United States Federal Government requirements for cryptographic modules. Detailed information about the FIPS 140-2 standard and validation program is available on the NIST (National Institute of Standards and Technology) website at http://csrc.nist.gov/groups/STM/cmvp/index.html.

#### **References**

This policy deals specifically with operation and implementation of the module in the technical terms of the FIPS 140-2 standard and the associated validation program. Other Fortinet product manuals, guides and technical notes can be found at the Fortinet technical documentation website at http://docs.forticare.com.

Additional information on the entire Fortinet product line can be obtained from the following sources:

- Find general product information in the product section of the Fortinet corporate website at http://www.fortinet.com/products.
- Find on-line product support for registered products in the technical support section of the Fortinet corporate website at http://www.fortinet.com/support
- Find contact information for technical or sales related questions in the contacts section of the Fortinet corporate website at http://www.fortinet.com/contact.
- Find security information and bulletins in the FortiGuard Center of the Fortinet corporate website at http://www.fortinet.com/FortiGuardCenter.

# **Introduction**

The FortiMail family of message security appliances provide an effective barrier against the ever-rising volume of spam, maximum protection against sophisticated messagebased attacks, and features designed to facilitate regulatory compliance. FortiMail™ OS offers both inbound and outbound scanning, advanced antispam and antivirus filtering capabilities, IP address black/white listing functionality, and extensive quarantine and

archiving capabilities. Three deployment modes offer maximum versatility: transparent mode for seamless integration into existing networks with no IP address changes, gateway mode as a proxy Mail Transfer Agent (MTA) for existing messaging gateways, or server mode to act as a mail server with functionality for small businesses (SMBs) and remote offices.

Note: The server mode of operation is not a FIPS approved mode of operation.

# **Security Level Summary**

The module meets the overall requirements for a FIPS 140-2 Level 1 certification.

**Table 1: Summary of FIPS security requirements and compliance levels**

| <b>Security Requirement</b>               | <b>Compliance Level</b> |
|-------------------------------------------|-------------------------|
| Cryptographic Module Specification        | 1                       |
| Cryptographic Module Ports and Interfaces | 3                       |
| Roles, Services and Authentication        | 3                       |
| <b>Finite State Model</b>                 | 1                       |
| <b>Physical Security</b>                  | 1                       |
| <b>Operational Environment</b>            | N/A                     |
| Cryptographic Key Management              | 1                       |
| <b>EMI/EMC</b>                            | 1                       |
| Self-Tests                                | 1                       |
| Design Assurance                          | 3                       |
| <b>Mitigation of Other Attacks</b>        | N/A                     |

# **Module Description**

The module is a firmware operating system that runs exclusively on the FortiMail line of appliances. The firmware versioning information, including build number and compile date, is FortiMail 4.0, build0369,110615. The firmware consists of multiple object files.

The FortiMail appliances are purpose built, PC based, multiple chip, standalone cryptographic modules consisting of production grade components contained in a physically protected enclosure.

#### **Figure 1: FortiMail Cryptographic Boundary**

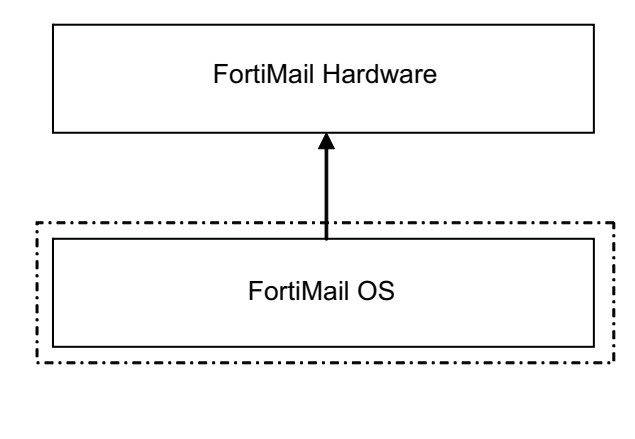

Cryptographic Boundary  $\begin{array}{cccccccccc} \dots & \dots & \dots & \dots & \dots \end{array}$ 

For the purposes of FIPS 140-2 conformance testing, the module was tested on the following FortiMail appliances:

• FortiMail-3000C

The module can also be executed on any of the following FortiMail appliances and remain FIPS-compliant, however The CMVP makes no claim regarding the correct operation of the module when operating on these appliances:

- FortiMail-100
- FortiMail-100C
- FortiMail-400
- FortiMail-400B
- FortiMail-2000
- FortiMail-2000A
- FortiMail-2000B
- FortiMail-4000
- FortiMail-5001A

#### **Module Interfaces**

The module's physical and logical interfaces are described in Table 2.

#### **Table 2: FortiMail™ OS logical interfaces and physical ports**

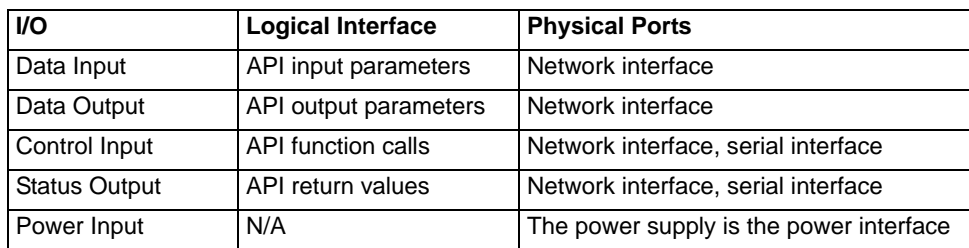

#### **Web-Based Manager**

The web-based manager provides GUI access to the module and is the primary tool for configuring the module. The manager requires a web browser on the management computer and an Ethernet connection between the FortiMail unit and the management computer.

A web browser that supports Transport Layer Security (TLS) 1.0 is required for remote access to the web-based manager when the module is operating in FIPS mode. HTTP access to the web-based manager is not allowed in FIPS mode and is disabled.

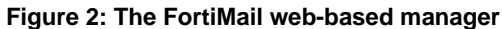

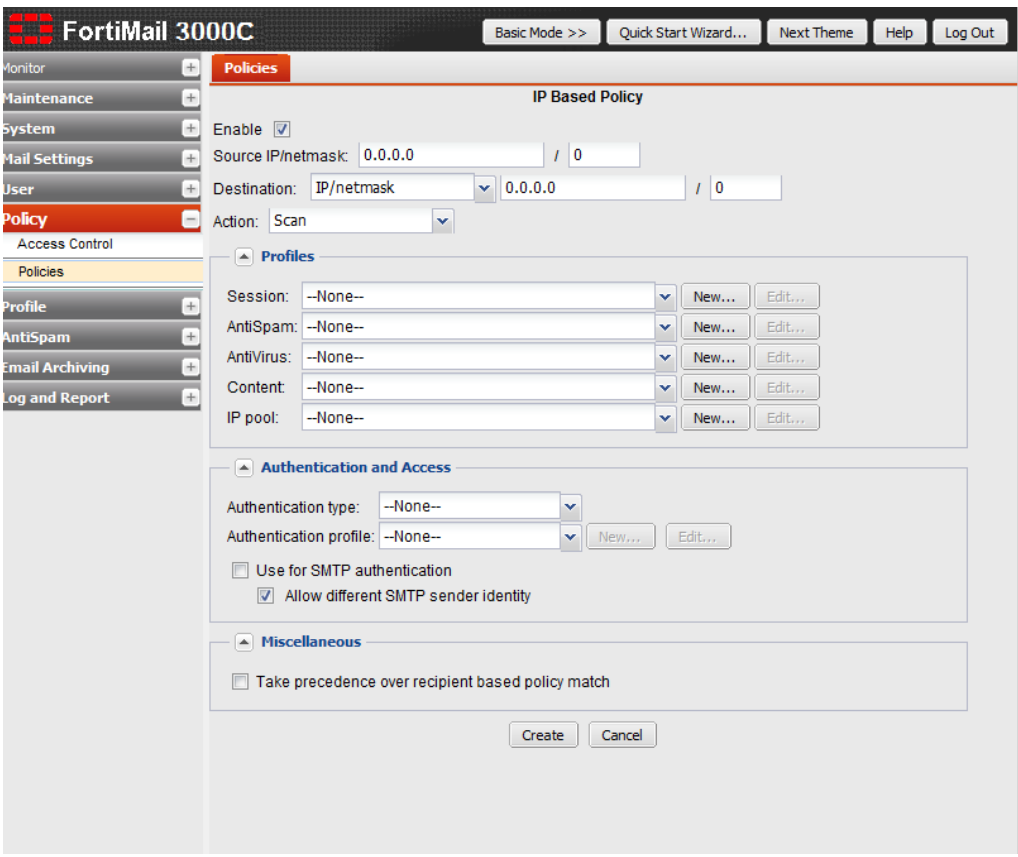

#### **Command Line Interface**

The Command Line Interface (CLI) is a full-featured, text based management tool for the module. The CLI provides access to all of the possible services and configuration options in the module. The CLI uses a console connection or a network (Ethernet) connection between the FortiMail unit and the management computer. The console connection is a direct serial connection. Terminal emulation software is required on the management computer using either method. For network access, a Telnet or SSH client that supports the SSH v2.0 protocol is required (SSH v1.0 is not supported in FIPS mode).

## **Roles, Services and Authentication**

#### **Roles**

When configured in FIPS mode, the module provides the following roles:

- Crypto Officer
- User

The Crypto Officer role is initially assigned to the default 'admin' operator account. The Crypto Officer role has read-write access to all of the module's administrative services. The initial Crypto Officer can create additional operator accounts. These additional accounts are assigned the Crypto Officer role and can be assigned a range of read/write or read only access permissions including the ability to create operator accounts.

The User role can make use of the encrypt/decrypt services, but cannot access the module for administrative purposes. The User role has access to the quarantine and email relay services as defined by a Crypto Officer.

The module does not provide a Maintenance role.

## **FIPS Approved Services**

The following tables detail the types of FIPS approved services available to each role, the types of access for each role and the CSPs they affect.

The role names are abbreviated as follows:

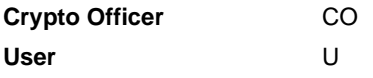

The access types are abbreviated as follows:

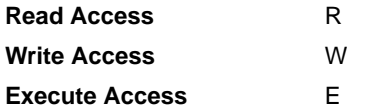

**Table 3: Services available to Crypto Officers**

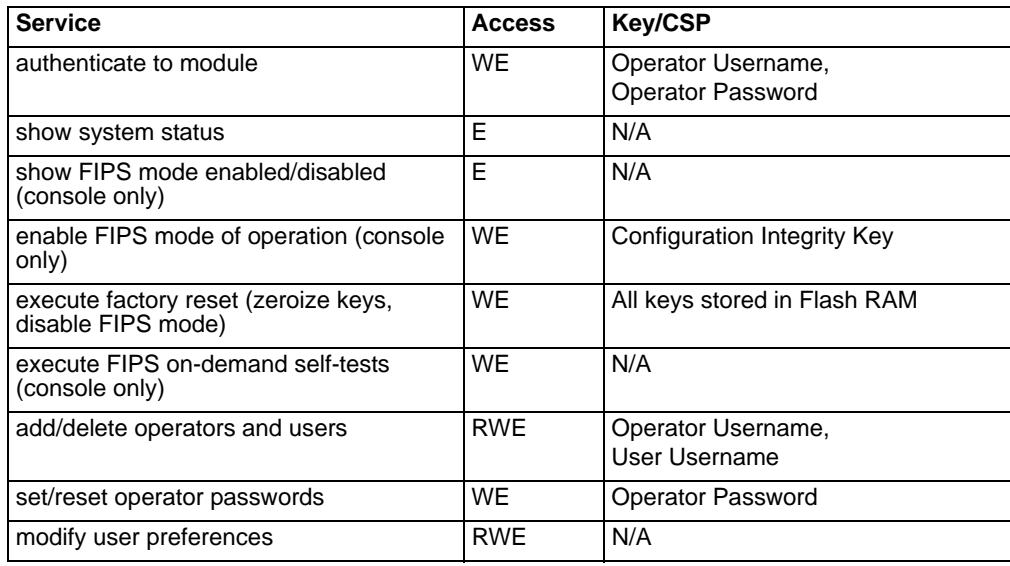

#### **Table 3: Services available to Crypto Officers**

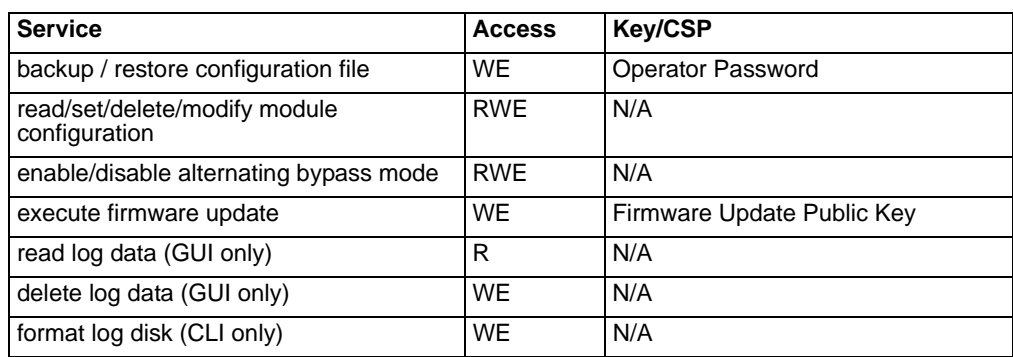

#### **Table 4: Services available to Users**

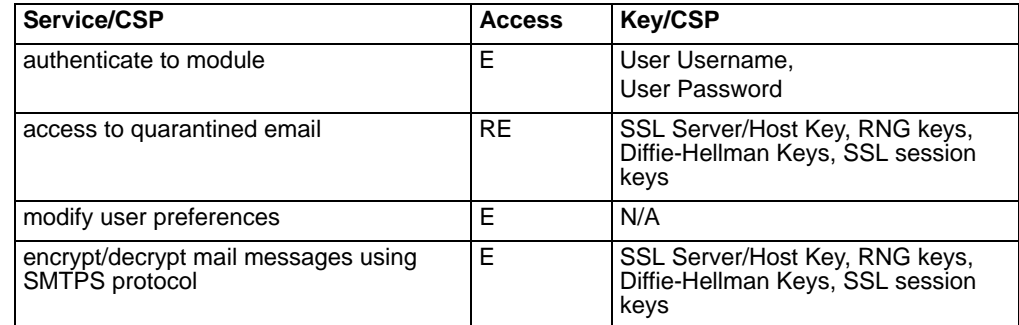

## **Authentication**

The module uses identity based authentiction. By default, operators and users authenticate with a username and password combination to access the module. Remote operator authentication is done over HTTPS (TLS) or SSH. Local operator authentication is done over the console connection. Remote user authentication is done over HTTPS (TLS). Password entry is obfuscated using asterisks.

Operator authentication over HTTPS/SSH and user authentication over HTTPS are subject to a limit of 3 failed authentication attempts in 1 minute. Operator authentication using the console is not subject to a failed authentication limit, but the number of authentication attempts per minute is limited by the bandwidth available over the serial connection.

Note that the user's username and password are not stored on the module. The module operates as a proxy for user authentication to a backend server (typically a mail server). User authentication is done over HTTPS, POP3S, or IMAPS. HTTPS, POP3S and IMAPS all use the underlying TLS protocol to protect user data between the client and the module and the module and the back end server during the authentication process.

The minimum password length is 8 characters when in FIPS-CC mode (maximum password length is 80 characters). Using a strong password policy, where operator and network user passwords are at least 8 characters in length and use a mix of alphanumeric (printable) characters from the ASCII character set (as explained in "FIPS 140-2 Compliant Operation" on page 10), the odds of guessing a password are 1 in 8!x26x10x32x945.

The module can also be configured to use RSA certificates (1024bit or 2048bit) for operator authentication over HTTPS. Using RSA certificates, the odds of guessing the authentication key is 1 in  $2^{1024}$  (based on a 1024bit RSA key size).

## **Physical Security**

The physical security for the module is provided by the FortiMail hardware which uses production grade components.

## **Operational Environment**

The module constitutes the entire firmware-based operating system for a FortiMAil appliance and can only be installed, and run on, a FortiMail appliance. The module provides a proprietary and non-modifiable operating system and does not provide a programming environment.

For the purposes of FIPS 140-2 conformance testing, the module was tested on the following FortiMail appliances:

• FortiMail-3000C

## **Cryptographic Key Management**

#### **Random Number Generation**

The module uses a firmware-based deterministic random number generator that conforms to the FIPS 186-2 standard, Appendix 3.1, modified as per Change Notice 1.

## **Key Zeroization**

Key zeroization is performed when resetting the module to the default configuration parameters using the CLI execute factory reset command or through the webmanager command equivalent. All keys except plaintext keys stored on the flash RAM are zeroized during a factory reset. The plaintext keys stored on the flash RAM are zeroized by formatting the flash RAM and then performing a firmware update. See Table 7 on page 9 for a complete list of keys and CSPs.

#### **Algorithms**

#### **Table 5: FIPS Approved or Allowed Algorithms**

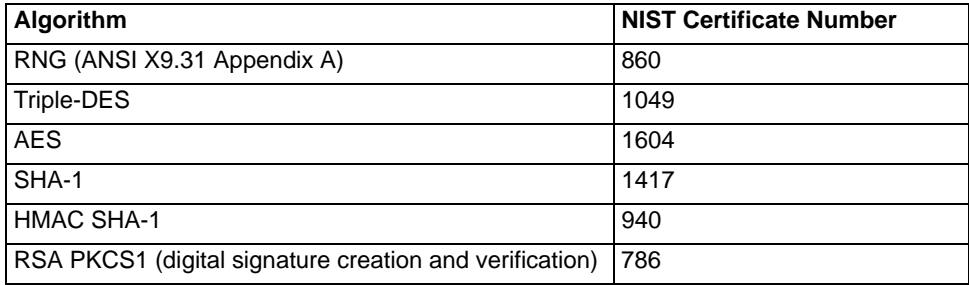

#### **Table 6: Non-FIPS Approved Algorithms**

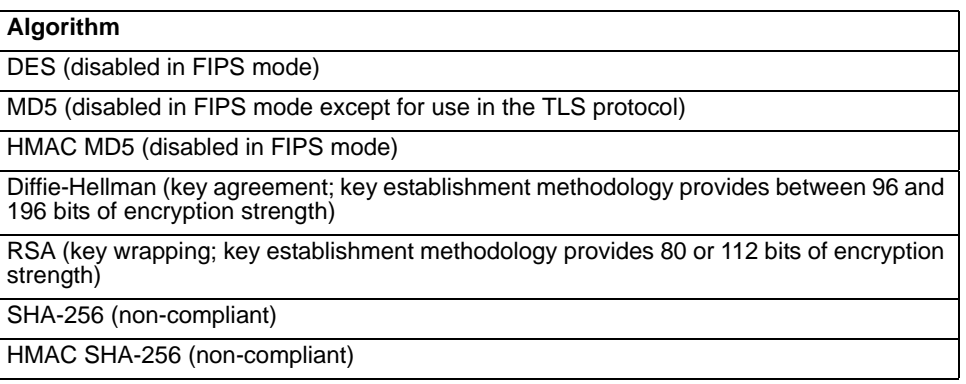

Note that algorithms may have deprecated encryption strengths, please see NIST SP 800-131A for details.

## **Cryptographic Keys and Critical Security Parameters**

The following table lists all of the cryptographic keys and critical security parameters used by the module. The following definitions apply to the table:

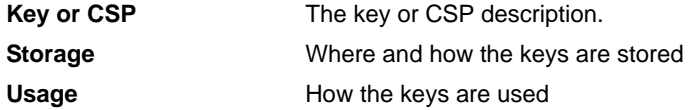

#### **Table 7: Cryptographic Keys and Critical Security Parameters used in FIPS Mode**

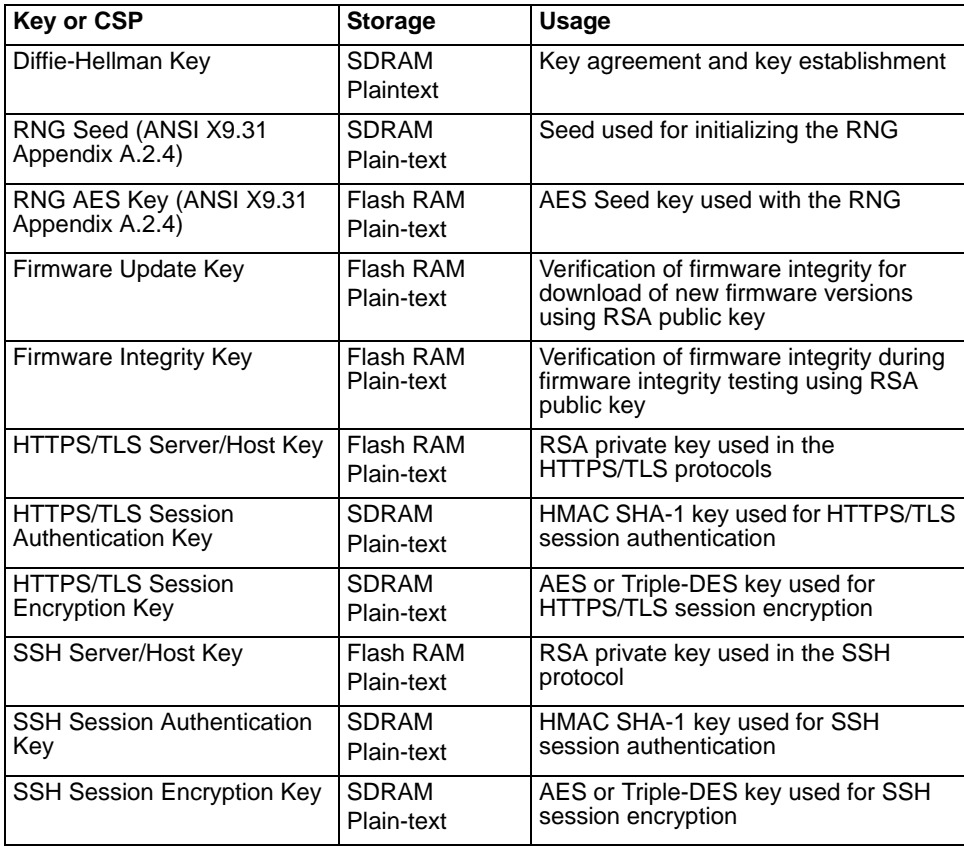

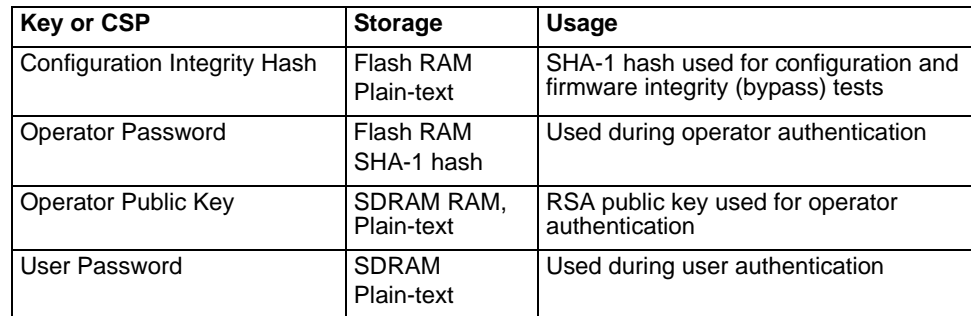

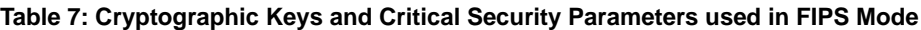

## **Alternating Bypass Feature**

The primary cryptographic function of the module is encrypting/decrypting email messages sent/received using SMTP over TLS (SMTPS). The module can also send/received plain-text email messages using SMTP. The module implements an alternating bypass feature based on the module's configuration and the direction of traffic. If the traffic is sent/received using SMTPS, the module is operating in a non-bypass state. If the traffic is sent/received using SMTP, the module is operating in a bypass state.

Incoming traffic is processed according to the protocol used and the domain configuration. An SMTPS message received by the module is decrypted before being processed. Once processed, if the specified domain is configured to use SMTPS, the message is encrypted before being sent to the mail server (non-bypass state). If the specified domain is configured to use SMTP, then the message is sent to the mail server in plain-text (bypass state).

Outgoing traffic is processed according to the message delivery configuration. If the destination domain is configured to use SMTPS, then the message is encrypted before it is sent (non-bypass state). If the destination domain is configured to use SMTP, then the message is sent in plain-text (bypass state).

Use of SMTPS for incoming traffic is enabled/disabled by checking/unchecking the "Use SMTPS" checkbox in the domain configuration.

Use of SMTPS for outgoing traffic is enabled/disabled by creating a delivery policy with valid TLS and encryption profiles.

#### **Key Archiving**

The module supports key archiving to a management computer or USB token as part of a module configuration file backup. Passwords and non-hard-coded keys are archived as part of the module configuration file. The configuration file is stored in plain text, but passwords and keys in the configuration file are AES encrypted (except for the operator passwords, which are stored as SHA1 hashes).

# **Mitigation of Other Attacks**

The module does not mitigate against any other attacks.

# **FIPS 140-2 Compliant Operation**

FIPS 140-2 compliant operation requires both that you use the module in its FIPS mode of operation and that you follow secure procedures for installation and operation of the FortiMail unit. You must ensure that:

- The FIPS mode of operation is enabled
- The FortiMail unit is installed in a secure physical location.
- Physical access to the FortiMail unit is restricted to authorized operators.
- Administrative passwords are at least 8 characters long.
- Administrative passwords are changed regularly.
- Administrator account passwords must have the following characteristics:
	- One (or more) of the characters should be capitalized
	- One (or more) of the characters should be numeric
	- One (or more) of the characters should be non alpha-numeric (e.g. punctuation mark)
- Administration of the module is permitted using only validated administrative methods. These are:
	- Console connection
	- Web-based manager via HTTPS (using TLS)
	- Command line interface (CLI) access via SSH
- Diffie-Hellman key sizes of less than 1536 bits (Group 5) are not used.

To remain FIPS 140-2 compliant, the module can only be configured to operate in either gateway or transparent mode.

# **Enabling FIPS Mode**

To enable the FIPS 140-2 compliant mode of operation, the operator must execute the following command from the Local Console:

config system fips set status enable

The Operator is required to supply a password for the admin account which will be assigned to the Crypto Officer role.

The supplied password must be at least 8 characters long and correctly verified before the system will restart in FIPS compliant mode.

Upon restart, the module will execute self-tests to ensure the correct initialization of the module's cryptographic functions.

After restarting, the Crypto Officer can confirm that the module is running in FIPS compliant mode by executing the following command from the CLI:

get system status

If the module is running in FIPS compliant mode, the system status output will display the line:

FIPS status: enabled

# **Self-Tests**

The module executes the following self-tests during startup and initialization:

- Firmware integrity test using RSA 1024-bit signature verification
- Configuration bypass test using SHA-1 hash (Configuration table integrity test)
- Triple-DES, CBC mode, encrypt/decrypt known answer test
- AES, CBC mode, encrypt/decrypt known answer test
- HMAC SHA-1 known answer test
- RSA signature generation/verification known answer test
- RNG known answer test

The results of the startup self-tests are displayed on the console during the startup process. The startup self-tests can also be initiated on demand using the CLI:

• to initiate all self-tests:

execute fips kat all

• To initiate a specific self-test:

execute fips kat <test>

The module executes the following conditional tests when the related service is invoked:

- Continuous RNG test
- RSA pairwise consistency test
- Configuration bypass test using SHA-1 hash (Configuration table integrity test)
- Firmware download integrity test using RSA signatures

If any of the self-tests or conditional tests fail, the module enters an error state as shown by the console output below:

```
Self-tests failed
Entering error mode...
The system is going down NOW !!
The system is halted.
```
All data output and cryptographic services are inhibited in the error state.

# **Non-FIPS Approved Services**

The module also provides the following non-FIPS approved service:

• SHA-256 and HMAC SHA-256

If the above service is used, the module is not considered to be operating in the FIPS approved mode of operation.